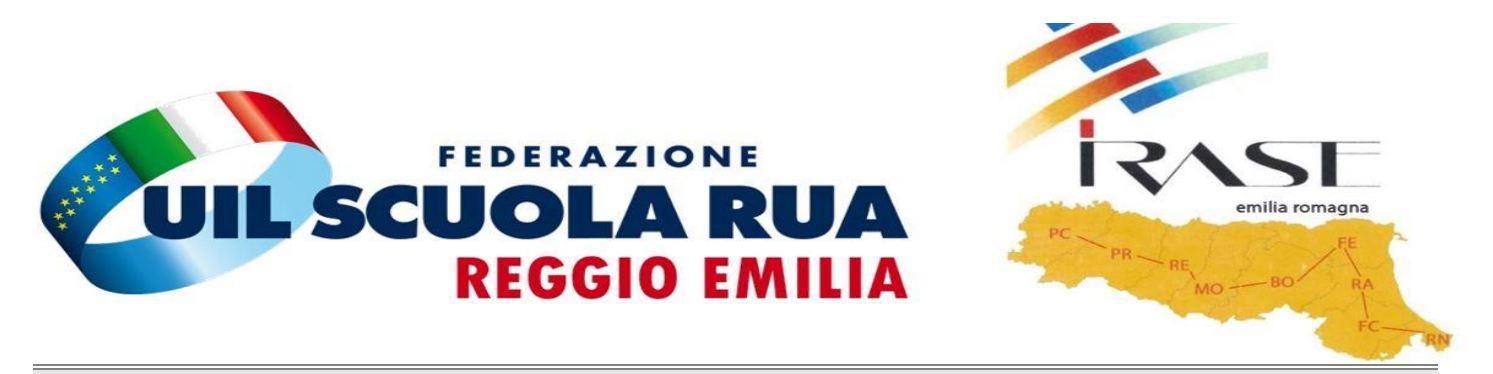

## **CORSO BASE GESTIONE PC E COMUNICAZIONI**

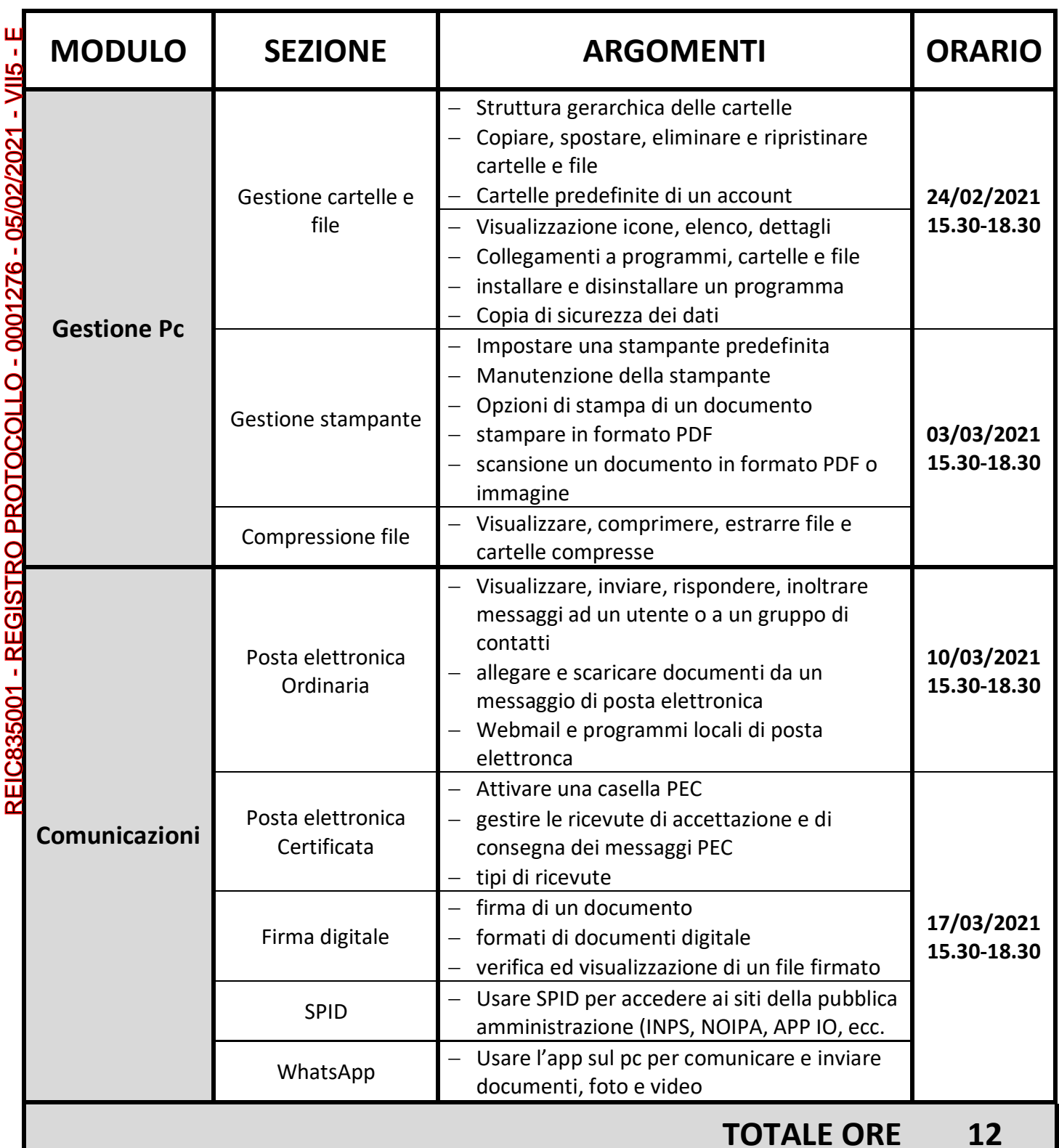

REIC835001 - REGISTRO PROTOCOLLO - 0001276 - 05/02/2021 - VII5 - E**DEIDOIODO1 240100 DEQISTED DEOTOON IN DEICOOEOO1**